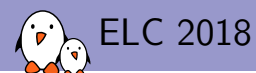

Alexandre Belloni *alexandre.belloni@bootlin.com*

© Copyright 2004-2018, Bootlin. Creative Commons BY-SA 3.0 license. Corrections, suggestions, contributions and translations are welcome!

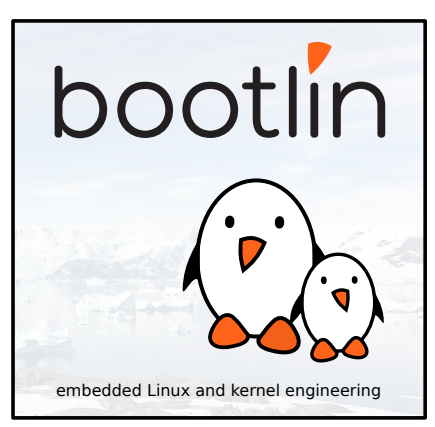

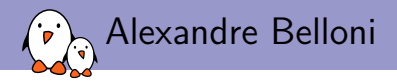

### ▶ Embedded Linux engineer at Bootlin

- ▶ Embedded Linux **expertise**
- ▶ **Development**, consulting and training
- ▶ Strong open-source focus
- ▶ Open-source contributor
	- ▶ Maintainer for the Linux kernel **RTC subsystem**
	- ▶ Co-Maintainer of **kernel support for Atmel ARM processors**

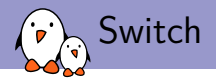

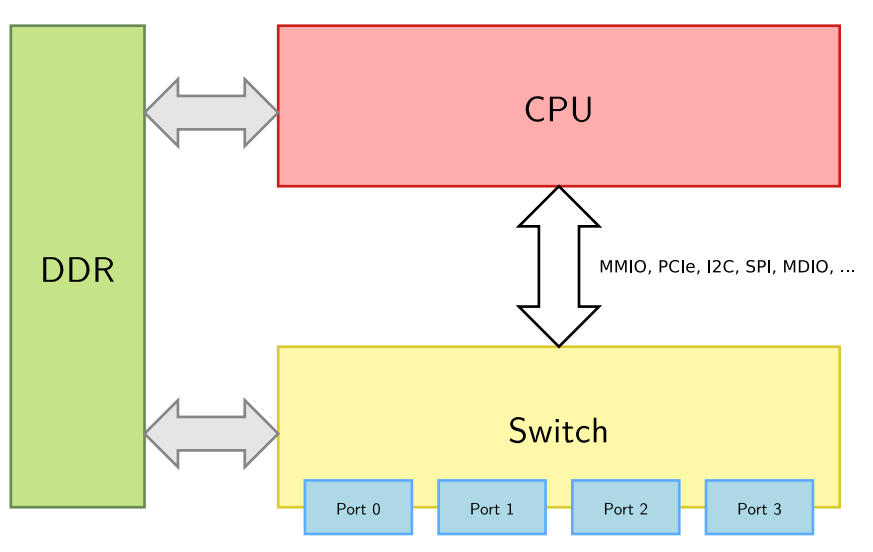

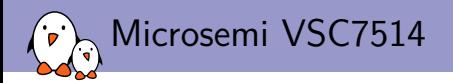

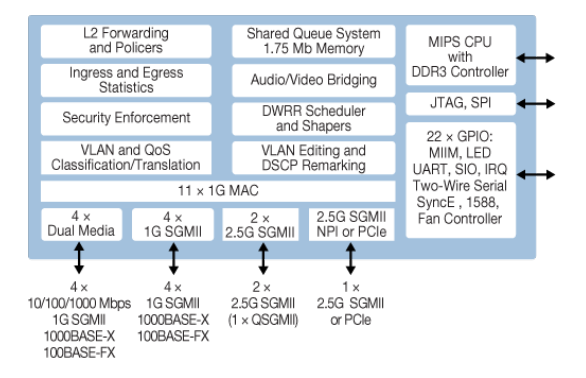

- ▶ 500MHz MIPS CPU
- Usual controllers (UART, I2C, SPI)
- ▶ 2 MDIO controllers
- 10 port gigabit Ethernet switch
- 4 integrated PHYs
- ▶ Currently supported using an SDK running in userspace using UIO

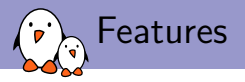

Usual hardware switch features include:

- ▶ Bridging
- ▶ STP
- ▶ MAC filtering
- ▶ IGMP snooping
- ▶ VLAN tagging/untagging

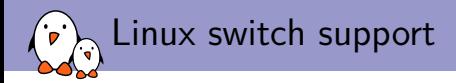

- ▶ Switch ports are Linux network interfaces
- ▶ Standard Linux tools are used:
	- ▶ ip, if config for interfaces
	- ▶ ip, bridge, brctl for bridging
	- ▶ Linux bonding for port trunks
- $\triangleright$  The switch can then accelerate what Linux can do in software
- switchdev is the Linux framework to offload features to the device

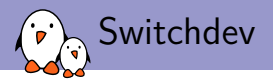

- ▶ Stateless framework, not using the device driver model
- ▶ switchdev\_ops are attached to a net\_device that has to be registered by the driver
- ▶ switchdev\_ops implement offloading operations
- $\triangleright$  switchdev obj abstracts objects (VLANS, MDB) to be used by the device

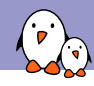

Front ports

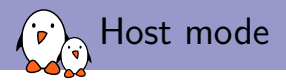

- ▶ Linux expects each port to be a network interface
- ▶ The VSC7514 doesn't have an Ethernet controller
- ▶ However, it is possible to extract or inject frames to/from the CPU
- ▶ Most of the initial configuration is to configure the ports to not forward frames and set up the CPU port for extraction and injection

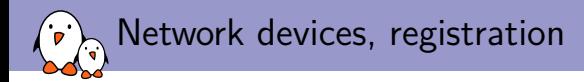

- ▶ Each port is registered with register netdev after setting the struct net device members: .netdev ops, .ethtool ops, .switchdev ops
- $\triangleright$  The interface MAC address is added to the switch MAC table
- $\blacktriangleright$  If necessary, the phy is looked up and probed.

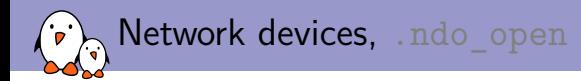

### ▶ ifconfig sw0p0 up or ip link set dev sw0p0 up

- ▶ Enable frame reception on the port and auto learning of MAC addresses
- ▶ Attach and start the phy.

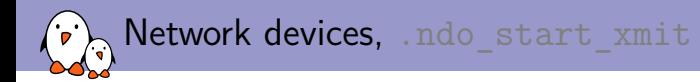

- ▶ The frames are injected on the CPU port and configured to be forwarded to the switch port
- ▶ There is a 128-bit header to specify what to do with the frame, in particular the port on which the frame has to be injected
- ▶ Frames can be transmitted using:
	- ▶ PIO with one register
	- ▶ DMA to DDR memory
	- ▶ DMA to 16 KB registers

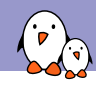

# Bridging and STP

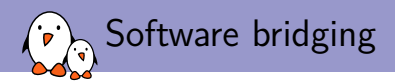

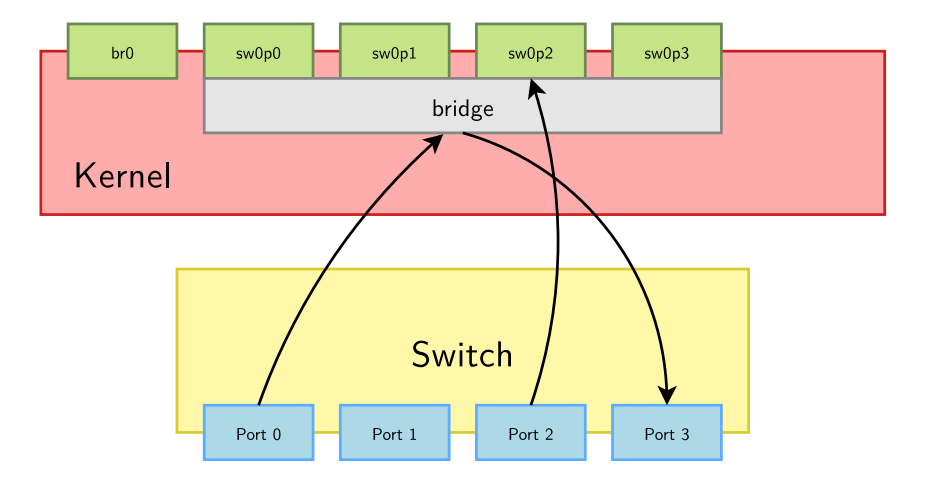

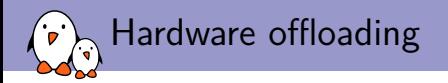

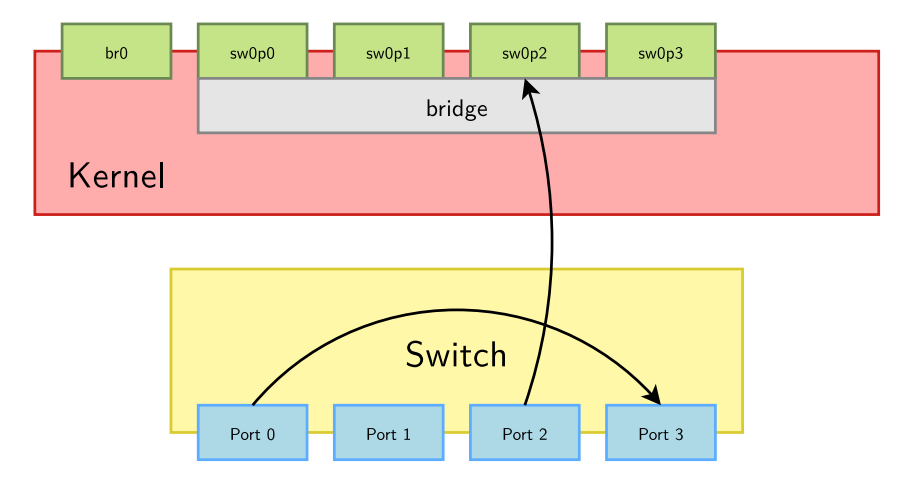

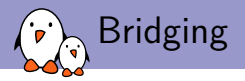

### $\triangleright$  Setting up a bridge can be done using ip:

ip link add name br0 type bridge ip link set dev sw0p0 master br0 ip link set dev sw0p1 master br0 ip link set dev sw0p2 master br0 ip link set dev sw0p3 master br0

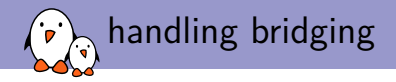

- ▶ Handling interface addition and removal is done through a netdevice notifier callback registered using register netdevice notifier
- ▶ The event is NETDEV CHANGEUPPER. It is necessary to check the upper device is a bridge with netif is bridge master

```
struct netdev_notifier_changeupper_info {
        struct netdev_notifier_info info; /* must be first */
        struct net device *upper dev; /* new upper dev */
        bool master; /* is upper dev master */
        bool linking; /* is the notification for link or unlink */
        void *upper_info; /* upper dev info */
};
```
 $\triangleright$  Check info->linking to discriminate between interface addition and removal

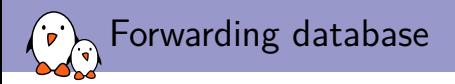

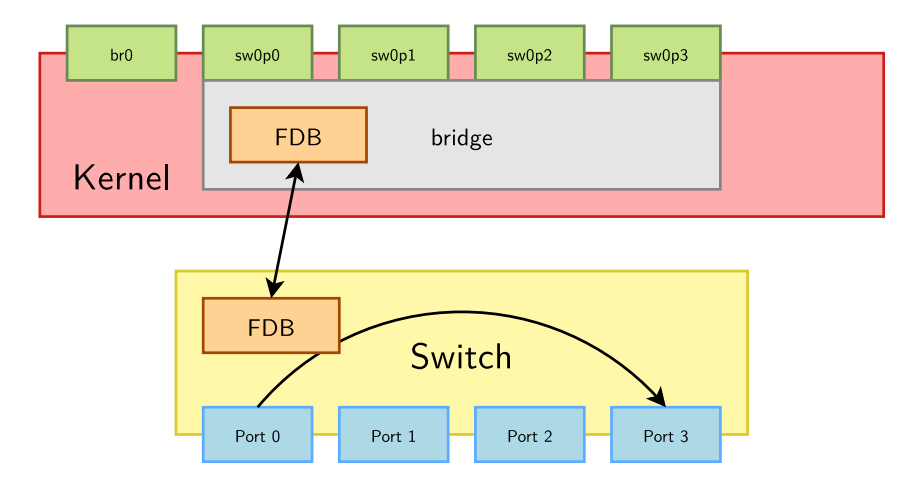

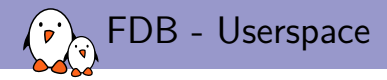

### ▶ Dumping the current bridge fdb table:

bridge fdb show

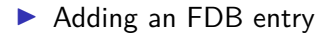

bridge fdb add 00:00:05:00:01:00 dev sw0p0 static

- Kernel, drivers and embedded Linux - Development, consulting, training and support - https://bootlin.com 19/43

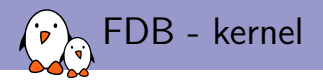

- ▶ The bridge core and the switch FDB have to be kept in sync
- ▶ Handled using .ndo fdb \* callbacks of the net device ops structure.
- $\blacktriangleright$  At first, they were set to switchdev port fdb  $*$  but they were removed in v4.14
- ▶ .ndo\_fdb\_add and .ndo\_fdb\_del are simple to implement, simply adds or removes a MAC entry
- ▶ .ndo fdb dump is more complicated as it has to handle netlink messaging. Taken mostly from DSA.
- ▶ This was necessary because the HW is not able to send interrupts when it learns a new MAC so the driver is not able to send an event to the bridge driver to maintain the FDB table.

call\_switchdev\_notifiers(SWITCHDEV\_FDB\_ADD\_TO\_BRIDGE, ...)

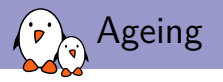

### $\triangleright$  Ageing time can be changed at setup using ip:

ip link set dev br0 type bridge ageing\_time 1000

 $\triangleright$  or with brctl:

brctl setageing br0 1000

▶ The bridge core will call the .switchdev\_port\_attr\_set callback of the registered switchdev ops

- Kernel, drivers and embedded Linux - Development, consulting, training and support - https://bootlin.com 21/43

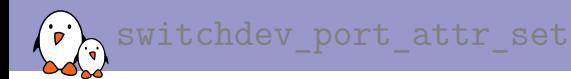

**int** (\*switchdev\_port\_attr\_set)(**struct** net\_device \*dev, **const struct** switchdev\_attr \*attr, struct switchdev trans \*trans);

```
struct switchdev_attr {
           struct net device *orig dev:
           enum switchdev_attr_id id;
           u32 flags;
           void *complete_priv;
           void (*complete)(struct net_device *dev, int err, void *priv);
           union {
                       struct netdev_phys_item_id ppid; /* PORT_PARENT_ID */
                       u8 stp_state; \frac{1}{2} /* PORT_STP_STATE */<br>unsigned long broort flags: \frac{1}{2} /* PORT_BRIDGE_FLAGS_*/
                       unsigned long brport flags;
                       unsigned long brport_flags_support; /* PORT_BRIDGE_FLAGS_SUPPORT */<br>bool mrouter: /* PORT_MROUTER */
                       bool mrouter; \begin{array}{ccc} & \cdot & \cdot & \cdot \\ \text{clock} & \text{t}\end{array} ageing_time; \begin{array}{ccc} & \cdot & \cdot & \cdot \\ \text{check} & \text{t}\end{array} ageing_time;
                       clock_t ageing_time; <br>
bool vlan_filtering; <br>
/* BRIDGE_VLAN_FILTERING
                                                                          bool vlan_filtering; /* BRIDGE_VLAN_FILTERING */
                       bool mc_disabled;
           } u;
};
```
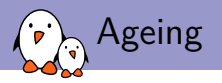

- $\blacktriangleright$  attr->id is the attribute to set, for ageing, it will be SWITCHDEV\_ATTR\_ID\_BRIDGE\_AGEING\_TIME
- $\blacktriangleright$  attr->u.ageing time holds the ageing time in jiffies
- ▶ .switchdev port\_attr\_set is called twice to allow to change the configuration atomically. Use switchdev trans ph prepare(trans) or switchdev trans ph\_commit(trans) to know which step of the transaction this is.

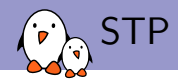

- ▶ Enabling STP is done with brotl stp br0 on or with ip link set dev br0 type bridge stp\_state 1
- ▶ Handling STP is done through the . switchdev port attr set callback
- ▶ attr->id will be SWITCHDEV\_ATTR\_ID\_PORT\_STP\_STATE
- ▶ attr->u.stp\_state hold the target STP state

#### ▶ The various states are:

- ▶ BR\_STATE\_DISABLED
- ▶ BR\_STATE\_LISTENING
- ▶ BR\_STATE\_LEARNING
- ▶ BR\_STATE\_FORWARDING
- ▶ BR\_STATE\_BLOCKING

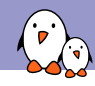

# Link aggregation

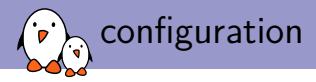

ip link add name aggr0 type bond ip link set dev eth\_yellow master aggr0 ip link set dev eth\_blue master aggr0

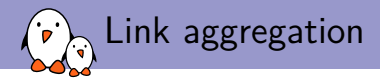

- $\triangleright$  As for bridging, it uses the NETDEV\_CHANGEUPPER in the netdevice notifier callback
- $\triangleright$  Check the upper device is a bond with netif is lag master
- ▶ Check info->linking to discriminate between interface addition and removal

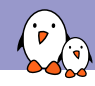

# IGMP snooping

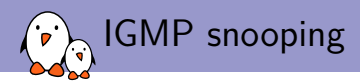

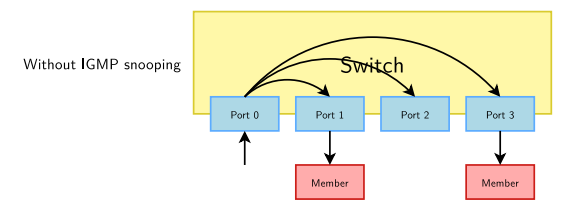

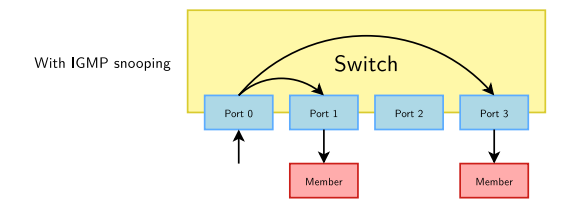

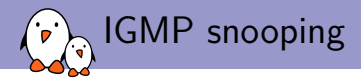

- ▶ Linux can install MDBs so the switch avoids flooding multicast traffic on all ports.
- ▶ The switch needs to forward IGMP packets to the CPU. netdev for each mc addr will provide all the multicast addresses to be installed in the MAC table.
- ▶ The bridge core will call the .switchdev\_port\_obj\_add callback of the registered switchdev ops

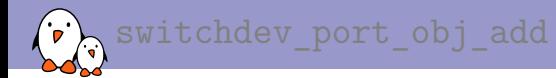

```
int (*switchdev_port_obj_add)(struct net_device *dev,
                              const struct switchdev_obj *obj,
                              struct switchdev trans *trans);
```

```
struct switchdev_obj {
        struct net device *orig dev;
        enum switchdev_obj_id id;
         u32 flags;
void *complete_priv;
        void (*complete)(struct net_device *dev, int err, void *priv);
};
```

```
struct switchdev_obj_port_mdb {
        struct switchdev_obj obj;
        unsigned char addr[ETH_ALEN];
        u16 vid;
};
#define SWITCHDEV OBJ PORT MDB(obj) \
        container of(obj, struct switchdev obj port mdb, obj)
```
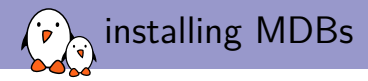

### ▶ obj->id will be SWITCHDEV\_OBJ\_ID\_PORT\_MDB

- ▶ Then cast to an mdb with SWITCHDEV OBJ PORT MDB()
- $\triangleright$  The address and VLAN id are now available in  $\text{mdb}$ ->addr and  $\text{mdb}$ ->vid

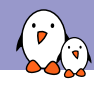

# VLAN filtering

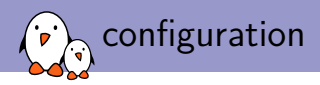

ip link add name br0 type bridge ip link set dev br0 type bridge vlan\_filtering 1 ip link set dev sw0p0 master br0 ip link set dev sw0p1 master br0 ip link set dev sw0p2 master br0 ip link set dev sw0p3 master br0 bridge vlan add dev sw0p0 vid 1 pvid untagged bridge vlan add dev sw0p1 vid 1 bridge vlan add dev sw0p2 vid 1 bridge vlan add dev sw0p3 vid 1 bridge vlan add dev sw0p0 vid 10 bridge vlan add dev sw0p1 vid 10 pvid untagged bridge vlan add dev sw0p2 vid 20 pvid untagged bridge vlan add dev sw0p3 vid 20 bridge vlan add dev sw0p0 vid 30 bridge vlan add dev sw0p1 vid 30 bridge vlan add dev sw0p2 vid 30

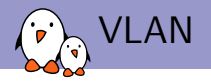

- ▶ The bridge core will call the .switchdev\_port\_obj\_add callback of the registered switchdev ops
- ▶ This time, obj->id will be SWITCHDEV\_OBJ\_ID\_PORT\_VLAN

```
struct switchdev_obj_port_vlan {
        struct switchdev_obj obj;
        u16 flags;
        u16 vid_begin;
        u16 vid_end;
};
#define SWITCHDEV_OBJ_PORT_VLAN(obj) \
        container_of(obj, struct switchdev_obj_port_vlan, obj)
```
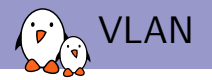

- ▶ Cast to a switchdev obj\_port\_vlan with SWITCHDEV\_OBJ\_PORT\_VLAN
- ▶ All VLAN ids to install are from vid begin to vid end
- $\blacktriangleright$  flags will be a combination of:

#define BRIDGE\_VLAN\_INFO\_UNTAGGED (1<<2) /\* VLAN egresses untagged \*/

#define BRIDGE\_VLAN\_INFO\_MASTER (1<<0) /\* Operate on Bridge device as well \*/ #define BRIDGE\_VLAN\_INFO\_PVID (1<<1) /\* VLAN is PVID, ingress untagged \*/ #define BRIDGE\_VLAN\_INFO\_RANGE\_BEGIN (1<<3) /\* VLAN is start of vlan range \*/ #define BRIDGE\_VLAN\_INFO\_RANGE\_END (1<<4) /\* VLAN is end of vlan range \*/  $(1<5)$  /\* Global bridge VLAN entry \*/

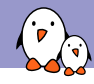

DSA

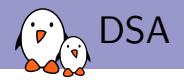

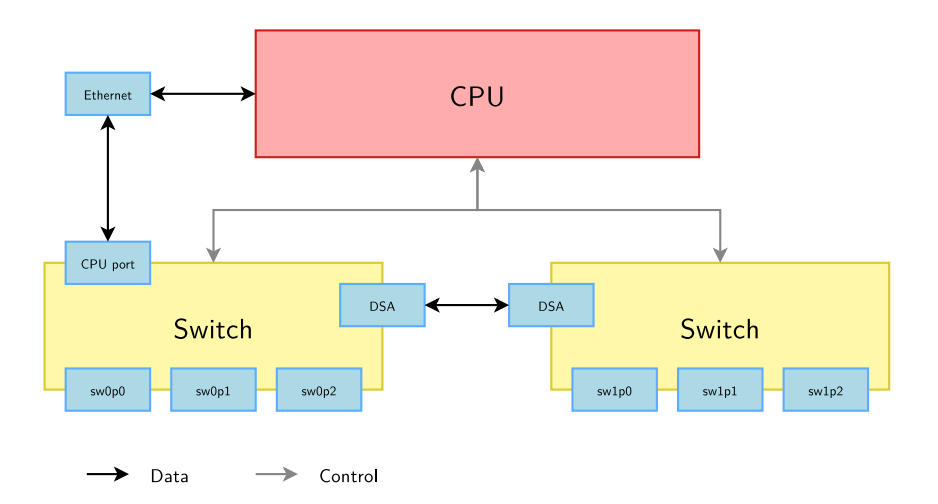

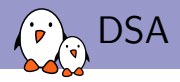

- ▶ Distributed Switch Architecture
- ▶ Handles chaining switches through Ethernet ports
- $\blacktriangleright$  Handles the vendor specific switch tagging protocol
- ▶ Integrates nicely in the device model
- $\triangleright$  As a defined device tree binding

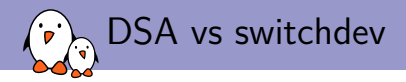

- ▶ Is the switch connected to the CPU through an Ethernet interface?
- $\triangleright$  Can that interface absorb all the traffic from the switch?
- ▶ Does the switch use switch tags?

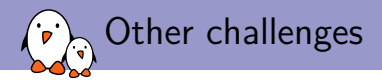

- ▶ The switch can be used by the internal CPU using MMIO or by an external CPU using PCIe. Device tree is used to describe the switch when using MMIO. This becomes quite impractical when using the same switch connected through PCIe on x86. The current solution is to have an MFD driver registering all the necessary drivers as platform\_devices.
- ▶ All the registers are packed in the register space, this complicates support for similar switches but with a different number of ports

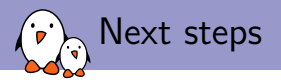

- ▶ Sending patches Upstream
- ▶ DMA
- ▶ PTP, IEEE1588 support
- ▶ QoS
- ▶ SyncE support
- ▶ Rework promiscuous support

# Questions? Suggestions? Comments?

## Alexandre Belloni

*alexandre.belloni@bootlin.com*

Slides under CC-BY-SA 3.0 https://bootlin.com/pub/conferences/2018/elc/